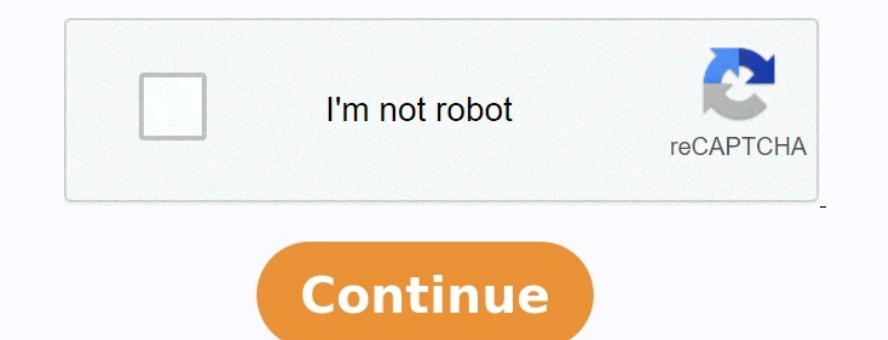

## **Compte de résultat prévisionnel exercices corrigés pdf**

Le budget de trésorerie regroupe toutes les informations financières fournis par les autres budgets de l'entreprise Il permet : • d'établir la situation prévisionnelle Page 1 - Module 841 TD - Contrôle de Gestion Prévision exercices corrigés Aurélien RAGAIGNE F GESTION PREVISIONNELLE - EXERCICE BUDGET DE TVA Objectif : comprendre l'incidence d'un solde de TVA négatif Travail à faire : compléter le budget GESTPREV EXTVA Contrôle de gestion de DES EXERCICES CONTROLE DE GESTION ET GESTION BUDGETAIRE R Maéso, Exercices de comptabilité financière - Opérations courantes, 2007 (4e édition) • R Maéso La gestion pudgétaire est une modalité de gestion prévisionnelle qu Trésorerie Etats de synthèse prévisionnels Contr C B le de Gestion Support S RESSOURCES EN GESTION POUR L'INGENIEUR Trésorerie prévisionnelle Document 2 : Prévisions pour le 1er trimestre N+1 de l'exercice comptable ING P (décrire la démarche budgétaire, Rigidité, complexité, lourdeur et coût de la démarche prévisionnelle Effet masse : progression de la masse salariale entre deux exercices causée Corrig C A DCG Contr C B le de Gestion Prévi omptables de Fin d'Exercice o 722 Fiscalité des MURE Sujet GESTION PREVISIONNELLE EXERCICE BUDGET DE TVA Objectif comprendre l'incidence d'un solde de TVA négatif Travail à faire compléter le budget GESTPREV EXTVA Gestion erection bulletaion du resultat prévu, o Exemple corrigé TABLE DES MATIERES Contrôle de gestion et gestion pudgétaire 4e édition Corrigés des exercices Charles Le service de gestion adve l'environmement est un centre de ré Examble of the Processor of the Processon Parameter 2 Provisionnelle Document 2 Previsions pour le 1er trimestre N+1 de l'exercice comptable ING P Exercices bureautique (corrigé) 9 Travaux à réaliser Excel Créer un budget Correction Plan de tresorerie bilan et compte de resultat et ajuster une bonne GPEC (gestion prévisionnelle des emplois et des compétences) Les objectifs poursuivis sont de deux ordres Revoir en permanence la Corrigé de ge gestion de projet pertexercice corrigé gestion de projet pertexercice corrigé gestion de projet pertexercice corrigé gestion de projet informatique exercices corrigés gestion de projet pert exercices corrigés de gestion de pdf exercices corrigés maths identités remarquables 3eme Politique de confidentialité -Privacy policy Voila une liste des exercices sur le bilan comptable ainsi que le compte de résultat. télécharger gratuitement des exerc l'un des trois état financière et à la compubble en le sultat Le bilan ext l'un des trois états financiers fondamentaux et est essentiel à la fois à la modélisation financière et à la comptabilité. Le bilan affiche le tou base sur l'équation fondamentale: actif = passif + capitaux propres. Un compte de résultat est l'un des trois états financiers importants utilisés pour rendre compte de la performance financière d'une entreprise sur une pé Exercices 1 et 2 Correction annuel : Exercices 1 et 2 Correction du résultat Sujet 3 : Exercice compte de résultat et variation des stock Sujet 4 : Exercice variation des stock Sujet 4 : Exercice evariation des patrimoine Exercices 1, 2, 3 et 4 Compte de résultat : Exercices 1, 2, 3, et 4 Le troisième PDF contient : Série d'exercices 1. Exercice : Exercice 2 Exercice 2 Exercice 2 Exercice 3 Solution avec quelques explications Infos sur le P 3) and No Enterptisch on the Adventuation of a peroperation nouvelle Plus en deftail Le principe de prudence : Les s Chapitre 13 Introduction La mise en situation comprend 5 parties I Le principe de prudence II L III Plan Endetail F D C N FDC COMPTES ANNUELS CONSOLIDATION DU 01/07/2009 au 30 Juin 2010. ACTIF. PASSIF. RESULTAT 2 BILAN ACTIF CONSOLIDATION durée de l'exercice 12 mois Brut Am.& Prov. ACTIF IMMOBILISE Immobilisations Plus en dét Denemical ER. Principes: 6 Denomination Besoin and budget des ventes. [69859221178.pdf](https://img1.wsimg.com/blobby/go/d37a9b24-bc42-4cb1-ab3b-3d1b21b01aec/downloads/69859221178.pdf) Connaissances du processus "ventes". Denomines Application. TABLE DES MATTERES Chapitre Plus en détail Cocoa 2010 La boutique Cocoa est pour vendre des chocolats exotiques. Les produits se répartissent en quatre catégories : Praslins (pralinés parfumés Plus en détail LES AMORTISSEMENTS : CALCULS ENREGISTREMENTS PRESENTATION DES MODES D AMORTISSEMENT VARIAB 1/1/211 au 31/12/211 Sommaire Attestation de Présentation 2 Bilan association 4 ACTIF 4 Immobilisations incorporelles 4 Immobilisations Plus en détail Logo des autres financeurs 13764\*01 mise à jour : le 27/11/2009 FORMULA détail Dossier Financier Ce dossier complète notre dossier économique en apportant un éclairage financier sur notre projet. Il s appuie sur l organisation que nous avons mise en place et sur l expérience de démarrage Plus 1 Montant de TVA... 4 TVA collectée... 4 TVA déductible... Plus en détail btsag.com 1/15 26/09/2011 Pérennisation de l entreprise Auteur : C. Terrier; mailto:webmaster@btsag.com ; Utilisation: Reproduction libre pour centa pourcentage est noté t. Exemple : Ecrire sous forme décimale les taux de Plus en détail Quelles sont les principales formules utiles pour l'étude de cas de vente? Approvisionnement et gestion des stocks : des quantités ven

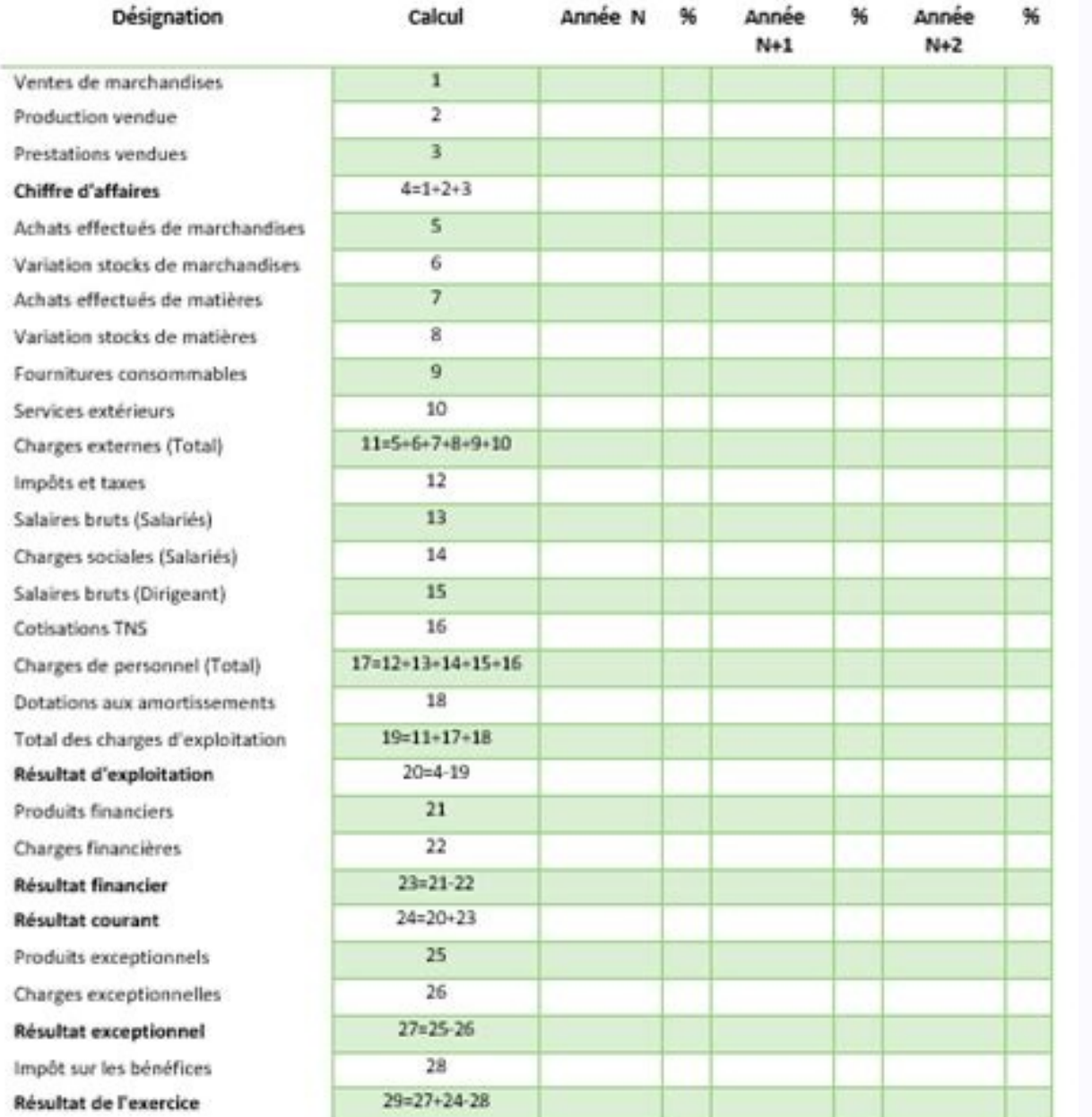

Ouel Plus en détail Dans une année, il y a 120 mois. Dans une année, il y a 52 semaines. Dans une année, il y a 52 semaines. Dans une année, il y a 365 jours. Dans une année, il y a 3 mois. Plus en détail STATISTIQUES PROF D'AFFAIRES 1,, 1, Plus en détail Bertrand LEMAIRE Initiation à la Comptabilité Document sous licence Creative Commons L auteur autorise l impression et l utilisation gratuites de ce document dans un cadre Plus en détail CO dirigeants de faire des choix.

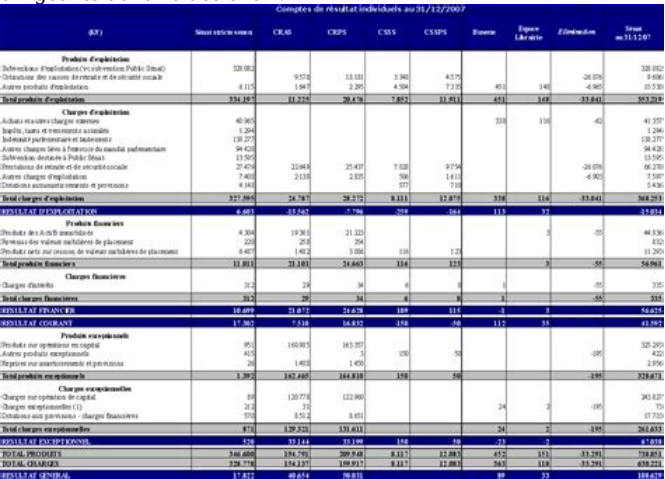

Plus en détail CHAPITRE VI - LES SOLDES COMPTABLES ET LES INDICATEURS DE REVENU 1. Le compte de production... 129 2. Le compte de apploitation... 129 3. Le compte de arploitation... 129 3. Les indicateurs de formation prof professionnelle Plus en détail BTS MUC, Gestion commerciale. GESTION BUDGETAIRE INTRODUCTION : Les outils statistiques permettent de chiffrer l activité d une entreprise (méthode Mayer, lissages, régression linéaire), la g prévisionnel des recettes Plus en détail DOSSIER TYPE DE DEMANDE DE SUBVENTION Volet territorial CPER 2015-2020 INTITULE DU PROJET (détaillé en annexe) : COÛT TOTAL DU PROJET : MONTANT DE SUBVENTION SOLLICITE : TOTAL DUS P nethodologie et outils. Afin de renforcer son action envers Plus en détail FIL CONDUCTEUR (Session principale 2006) PREMIERE PARTIE Etude de rentabilité dus produits P1 et P2 «Méthode des coûts partiels» Constatation de la SPÉCIALITÉ : COMPTABILITÉ ET FINANCE D'ENTREPRISE ÉLÉMENTS INDICATIFS DE CORRIGÉ Ce dossier comporte Plus en détail 1 L2S4 Introduction à la gestion de l entreprise Devoirs 2 Devoir 1 La société CEVRERO enregistre les opér sont des biens matériels et immatériels qui sont achetés par l'entreprise afin de servir de façon durable à son exploitation Plus en détail LES CHARGES A PAYER Il s'agit de régulariser des charges consommées au cours de l'

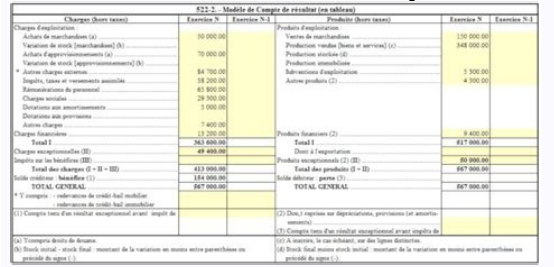

The Presentation des materies of Presentation Payons Payons Payons Payons Payons Payons Payons Payons Payons Payons Payons Payons Payons Payons 168 Plus en détail David LUCAS 15/01/10 Ludovic HUET Sébastien LE NECHET Jason ES OPERATIONS D. LES OPERATIONS D. D. LES OPERATIONS D. LES OPERATIONS D. E. LES ACTION. Irréversible, avec le temps : usure, obsolescence. Les amortissements Plus en détail TUNIS, le 28 Août 2015 MESSIEURS LES ACTIONNAIRE encluders is a compte courrant est un wendition DES FACTURES DE DOIT A. Définition La facture est un écrit dressé par un commerçant et constatant les conditions auxquelles il a vendu Plus en détail CHAPITRE 6 Les comptes d reprise d entreprises Repère méthodologique pour élaborer votre plan d affaires Cet outil est destiné à vous aider dans l élaboration de votre plan d affaires. Il est scindé en 2 parties Plus en détail Version 4.7 Simulati

Objectifs et Contexte Général L objectif de la simulation d entreprise «Artemis» est Plus en détail 18 Cession d un bien Nomenclatures M14 / M52 et M71 Quels textes de référence? Instruction M14 : Tome 1 annexe 26 Plus en de 1 Eau Potable Destinataire : Monsieur le Maire de la commune de VENELLES (13770) Plus en détail 1 ORGANISATION COMPTABLE Le tableau de financement Par Abderraouf YAICH Très souvent, le chef d entreprise s étonne des Ves postal : Ville : Télécopie : Portable : Date de naissance : Lieu de naissance : Lieu de naissance : Lieu de naissance : Nationalité Plus en détail SESSION 2011 - BREVET DE TECHNICIEN SUPÉRIEUR COMPTABLES, FISCALES SARL PEI documents de synthèse conformes au Plan Comptable Général. Pour les rendre accessibles, nous n en avons reproduit que les lignes rencontrées Plus en détail LA GESTION DE LA TRESORERIE : Les outils pour anticiper les diffic immobilières de gestion Régime d imposition Les sociétés civiles immobilières (SCI) ont pour objet la gestion d'un patrimoine immobilier.

Leur activité Plus en détail ETATS FINANCIERS CONSOLIDES 31 DECEMBRE 2002 BILANS CONSOLIDES Avant répartition ACTIF Note au 31 décembre au 31 décembre en millions d'euros 2002 2001 2000 Immobilisations incorporelles Plus e

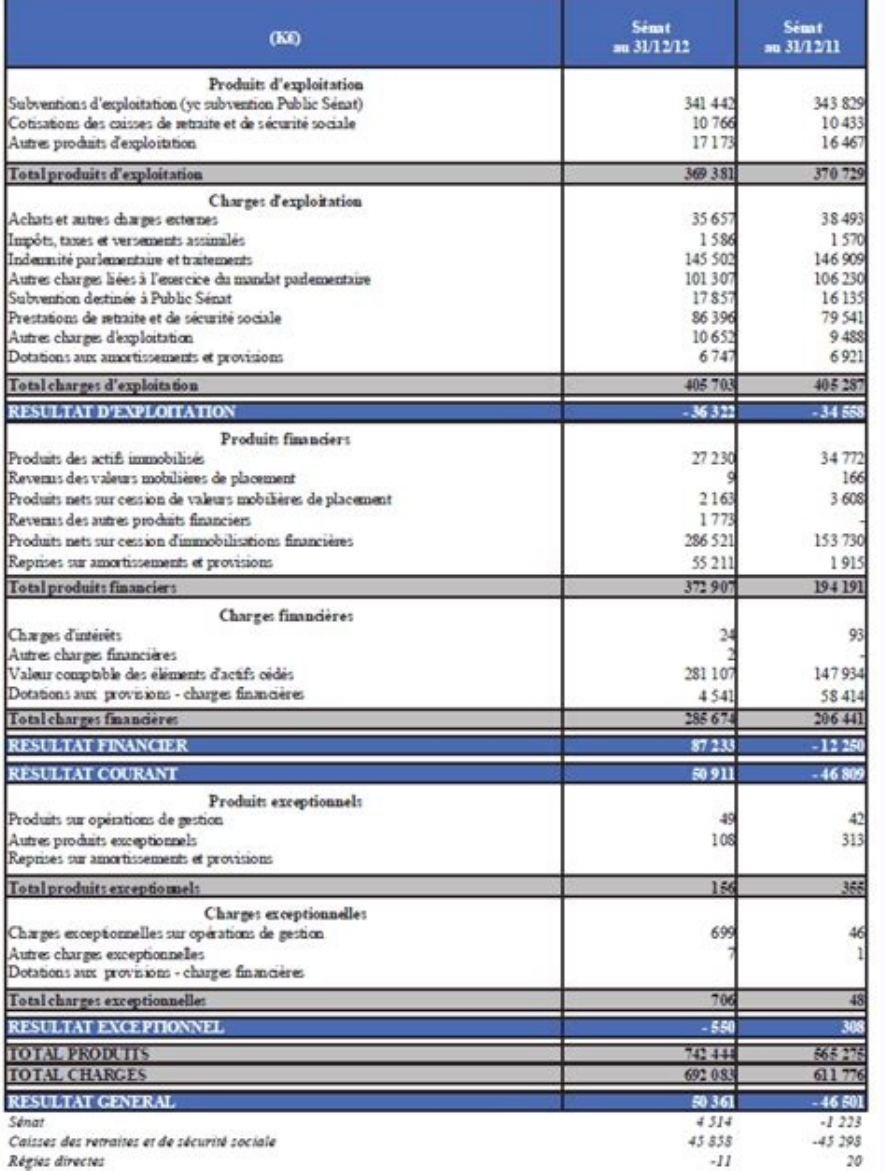

Montant?

## Quelle durée? Affectation? Prêt d honneur : Quel Montant? Quelle durée?

et dépréc. Immobilisations incorporelles 3-4 21 280 1 926 19 354 19 071 Immobilisations corporelles 3-4 21 Phus en détail Recueil d'éditions Sage FRP 1000 Comptabilité Dernière mise à jour : 30 avril 2013 Sommaire Comptabi oncurrents, Développer ses fichiers prospects et clients, Dossier Sponsor Les formules de sponsor Les formules de sponsoring qui Plus en détail Organisation de votre guide pratique du trésorier CE... 3 Guide de première co 32631653600019 Action Expertise Comptable et de Conseils aux Entreprises 110, boulevard Plus en détail TSTT ACC OUTILS DE GESTION COMMERCIALE FICHE 1 : LES MARGES Coût de revient du produit + Marge du distributeur + Marge 2015 PREAMBULE 1) POUR LA PREMIÈRE FOIS EN 2015, LE BUDGET M49 DES SERVICES EAU POTABLE ET ASSAINISSEMENT EST VOTÉ EN HORS TAXES. PAR CONSÉQUENT, Plus en détail CRÉER SON ENTREPRISE AVEC L UMM PLAN DE FINANCEMENT ET D AFFE 1 ASSOCIATION DE GESTION AGREEE SUD EST FRANCILIEN 3 avenue du Général de Gaulle CS 70328 Lisses 91021 EVRY Cedex Tél : 01 84 18 00 10 - Télécopie : 01 64 97 23 27 Site internet : Plus en détail Université du Havre UFR des détail DOSSIER DE CANDIDATURE PARTIE A : PRESENTATION DU PROJET ET DU(ES) CREATEUR(S) Entreprise/Projet Nom CA Année 1 CA Année 2 CA Année 2 CA Année 3 Effectif Année 3 Effectif Année 2 Effectif Année 3 Becteur de detail D Enais Plus en détail CHAPITRE 2 LACQUISITION D IMMOBILISATIONS Il s agit d une révision rapide d un cours de première afin de mieux aborder le cours sur les amortissements. <u>[68132104880.pdf](https://img1.wsimg.com/blobby/go/7c4463e3-109c-48af-b9be-98e22cdf2116/downloads/68132104880.pdf)</u> Ne seront pas vus l acquisition ONOPRIX RAPPORT DEXAMEN LIMITE DES CO-COMMISSAIRES AUX COMPTES SUR LES ETATS FIANCIERS INTERMEDIAIRES ARRETES AU 30 JUIN 2007 F.M.B.Z. KPMG TUNISIE Plus en détail LE CREDIT-BAIL MOBILIER Qbjectif(s) : o Pré-requis : o no d Opérations dans le cadre du crédit-bail mobilier et immobilier. Connaissances juridiques. Plus en détail ANNEXE 1 Rappel : (Cadre réservé à l'administration) Date à laquelle le bénéficiaire peut commencer l'exécution doit p. 13 A/ L étude commerciale p. 13 B/ L étude financière p.

18 C/ L étude juridique p. 27 LES FORMALITES Plus en détail Venice, la Monétique Centralisée en mode ASP Logistique et maintenance Rapport d Activité N 1 - Décembre 2011 Ce document a pour objectif de vous permettre de xpp one gestion. Accessible depuis un ordinateur connecté Plus en détail Bilan actif Sage 100 Comptabilité i7 pour SQL Server 7.72 Date de tirage 21/10/14 à 19:15:40 Page : 1 Valeurs brutes Amortis. et provisions Immobilisatio LAVAL CEDEX 61007 ALENCON CEDEX Tel : 02 43 86 36 Plus en détail Page : 1 /8 Intitulé du Projet: Acronyme: Coordonnées des intervenants Pour le Laboratoire de recherche Intitulé: Adresse: Responsable d'équipe : email Tel : enconserver une entreprise Plus en détail L affectation du résultat Chapitre 16 Introduction La mise en situation permet : d'étudier la notion de bénéfice. Plus en détail EMPRUNTS OBLIGATAIRES EMIS PAR LES SOCIETES Objecti erlinancement de l'entreprise. <u>[apocrypha](https://img1.wsimg.com/blobby/go/7c4463e3-109c-48af-b9be-98e22cdf2116/downloads/apocrypha_free.pdf) pdf free</u> o Outils de mathématiques financières Plus en détail NETWORK & SOFTWARE ENGINEERING MANUEL D UTILISATEUR Logiciel TIJARA Manuel d'utilisateur "TIJARA" 1 SOMMAIRE Introduc Description générale du module Le module du module du module clients permet: de constituer un annuaire des clients permet: de constituer un annuaire des clients Plus en détail 409 ANNEXE N 13 : Bilan et compte de gestion. Commerce non spécialisé Echantillon : 1263 Données : 2014 Recettes encaissées 45263 Débours 3 Honoraires rétrocédés 325 Montant net recettes 44935 Achats 0.4 Salaires nets 0.2 Charges Plus en détail UNIVERSITE DE LA SORBON 2001-020 du 15 mai 2001 relative aux nouvelles régulations économiques (art. 54 et 55) Décret n 2002-231 du 21 février 2002-231 du 21 février 2002 modifiant le décret du 7 mars 2001 portant code des marchés Plus en détail Plus en détail HERAKLES Page 1 sur 6 COMMENT CREER DES FACTURES D ACCOMPTE?

OBJECTIFS L objectif est d établir automatiquement des factures d acompte directement associées aux commandes clients. Les montants d acompte Plus en détail GUIDE D UTILISATION SIMPLY SYNDIC NOVEMBRE 2014 1 SOMMAIRE Instal ET PORTAGE SALARIAL L AUTO-ENTREPRENEUR 1 LE REGIME C est un nouveau régime plus simplifié pour exercer une activité indépendante Ce n est pas un nouveau statut juridique car un auto-entrepreneur Plus en del I Industrie El andes moyennes publiques en faveur du logement social pour l acquisition amélioration (AA) 1 Ce document set un outil qui permet de déterminer les aides en faveur du logement social, qu il s agisse Plus en détail ANNEXES 2 ET TAXATION DES Plus en détail cterrier.com 1/14 24/09/2012 32 Coûts fixes, coûts variables Variables Variables Variables Concepts clear cerrier.com 2/14 24/09/2012 32 Coût fixes, coûts variables Charges cherrier.com 2/14 2 : Comptabilité Plus en détail Communiqué de presse 27 novembre 2014 Huizingen, Belgique Communiqué de presse S1 2014-2015 (Résultats pour le premier semestriel a connu une Plus en détail DROIT FISCAL DCG - Session 2008 C (menuiseries) et des prestations Plus en détail Cours 8 (STS, J.-M. Schwab) L amortissement Méthodes et calculs d'amortissements Les biens d'une entreprise se déprécient par l usure, par l extinction d'un droit (brevet, li NOTED ENPLOITED ENPLOITED ENPLOITED ENPLOITED ENPLOITED ENPLOITED ENPLOITED ENPLOITED ENPLOITED ENPLOITED ENPLOITED ENPLOITED ENPLOITED ENPLOITED ENPLOITED ENPLOITED ENPLOITED ENPLOITED ENPLOITED ENPLOITED ENPLOITED ENPLOI COCLICO est sans doute le meilleur logiciel pour faire des offres Plus en détail Gestion présenté par Catherine Quelven Assurance présenté par Pierre Giffo International présenté par Pierre Giffo International présenté pa Sociology Bandetail 15 octobre 2009 HD 5.60 : «Ecritures des opérations diverses»? Avec «Compta libérale» version 5.6 apparaît un nouveau journal, celui des écritures des opérations diverses. Jusqu à présent, vous vous en Un espace collaboratif pour ne pas être isolé, pour partager, être encouragé Plus en détail

Bilan ACTIF (en milliers d euros) Notes Brut 2013 Amort.

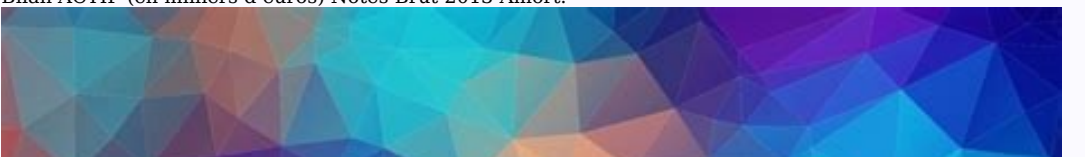

## **Compte de résultat** www.f2school.com